## Matemática - Avanzada

Utilizaremos la trigonometría para navegar en la Base Motriz.

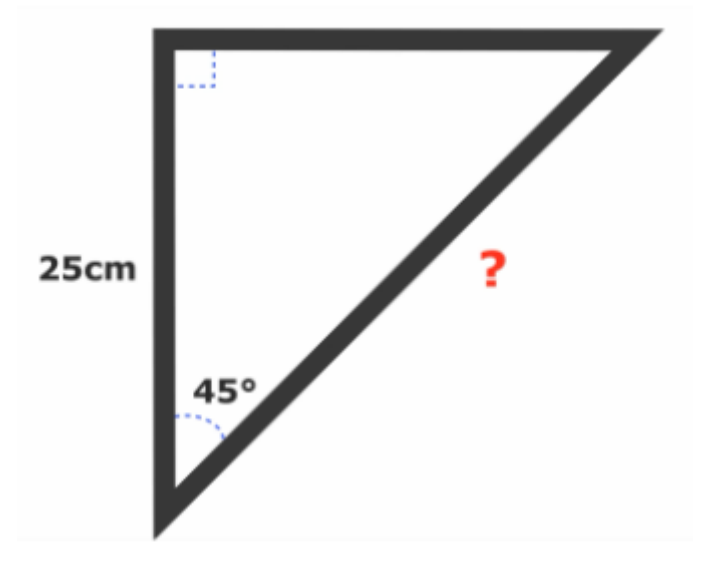

Tenemos que montar el Girosensor.

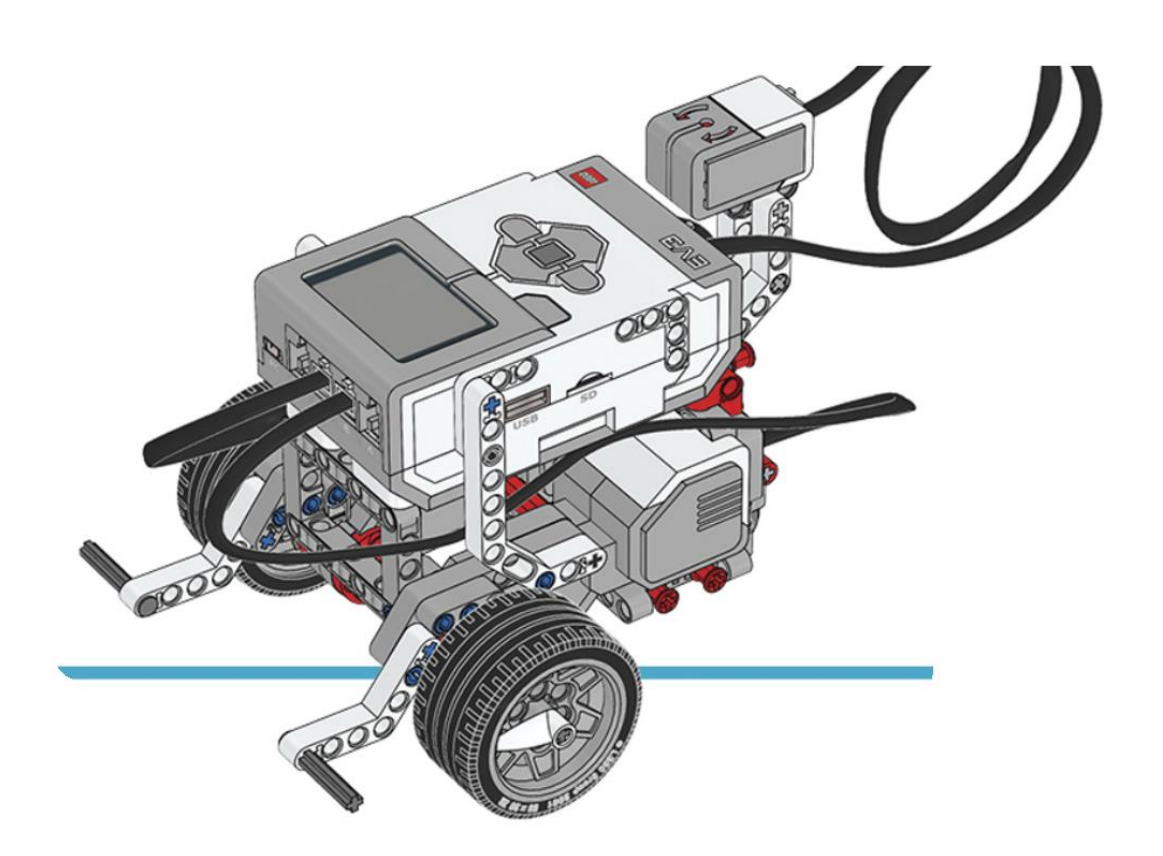

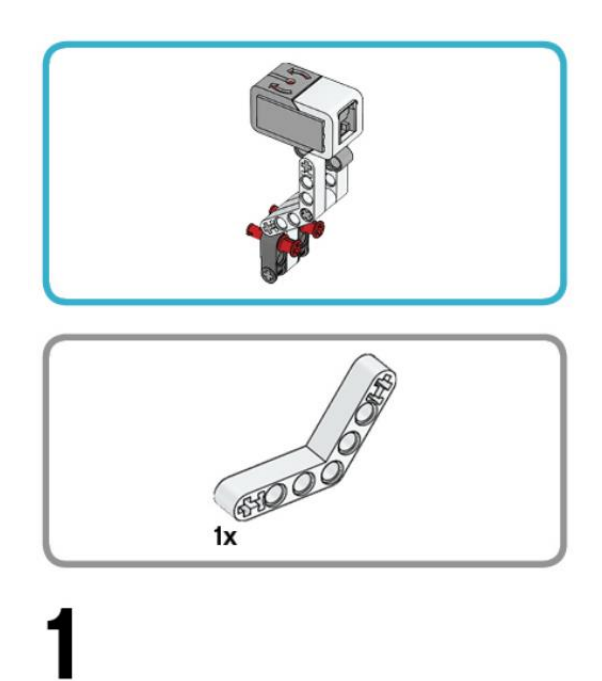

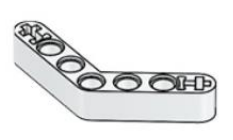

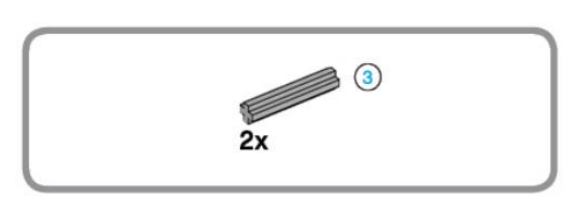

## $\overline{2}$

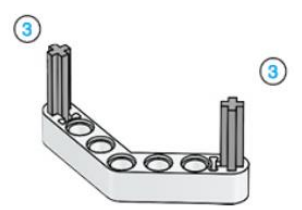

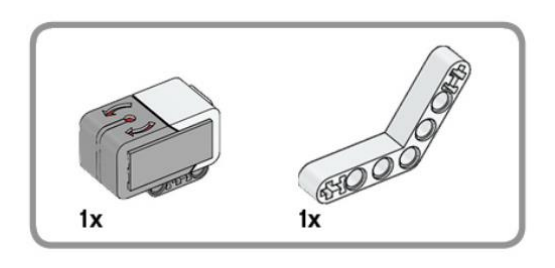

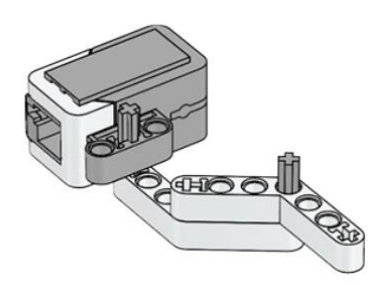

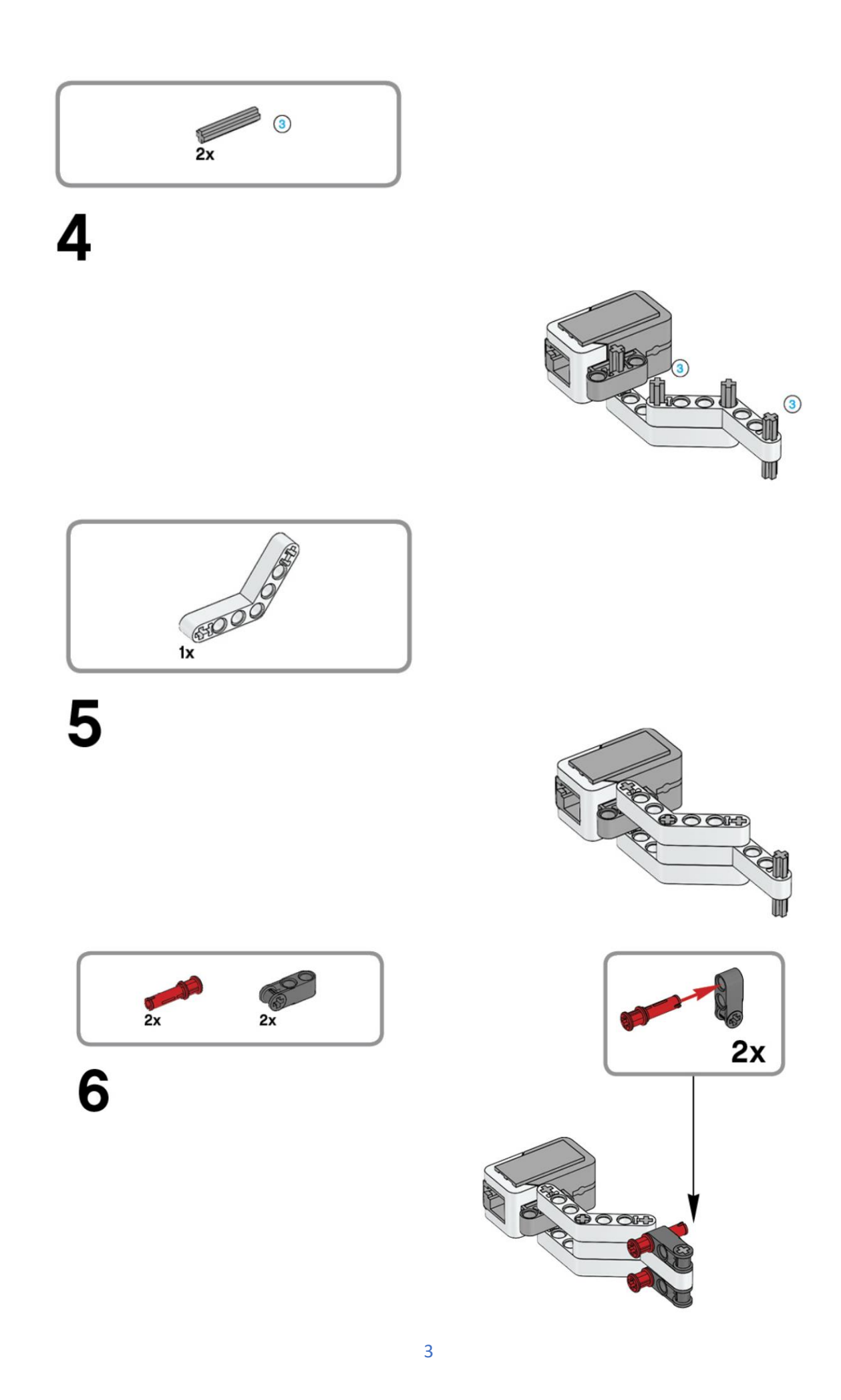

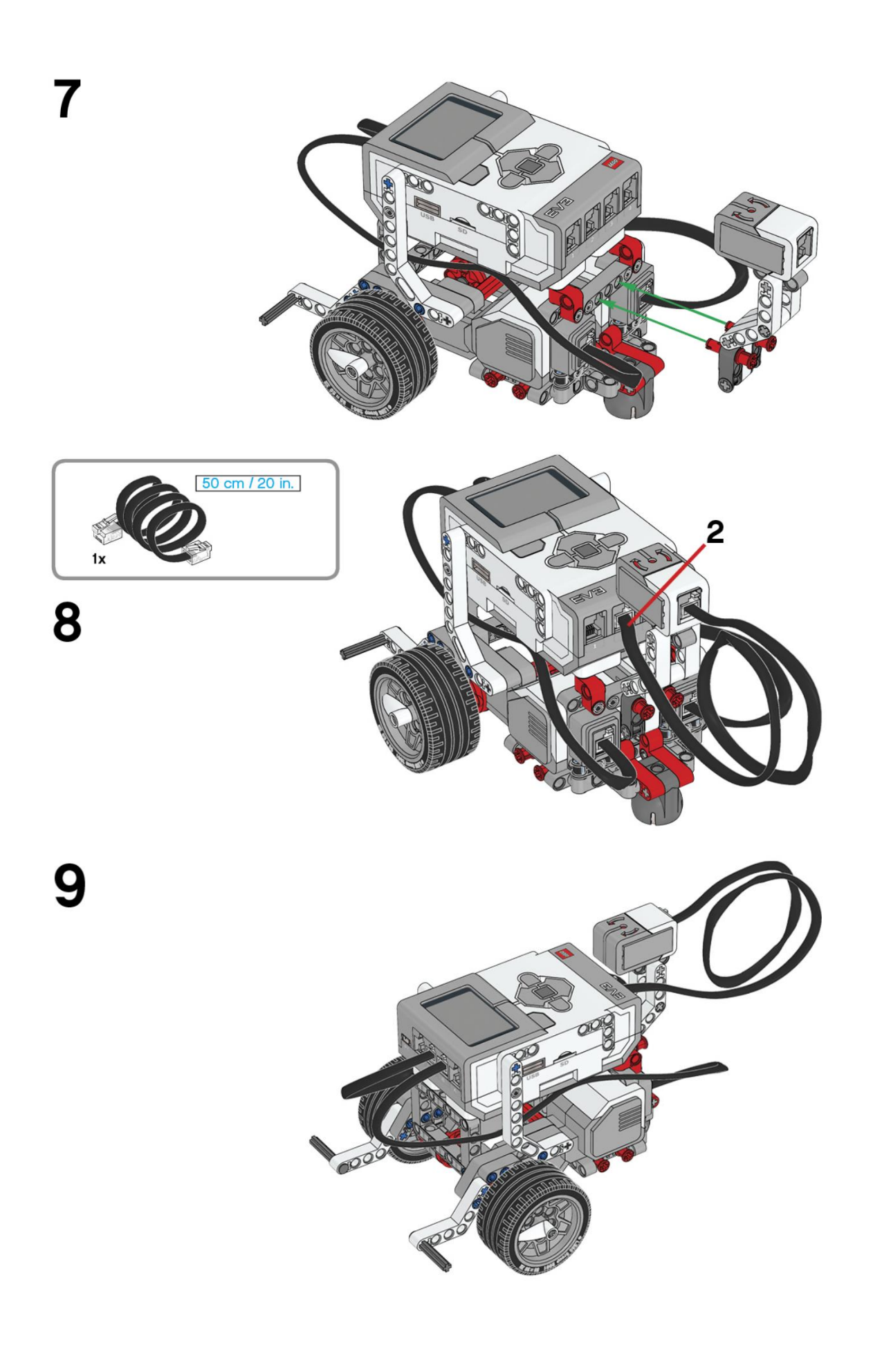

## Este es el resultado:

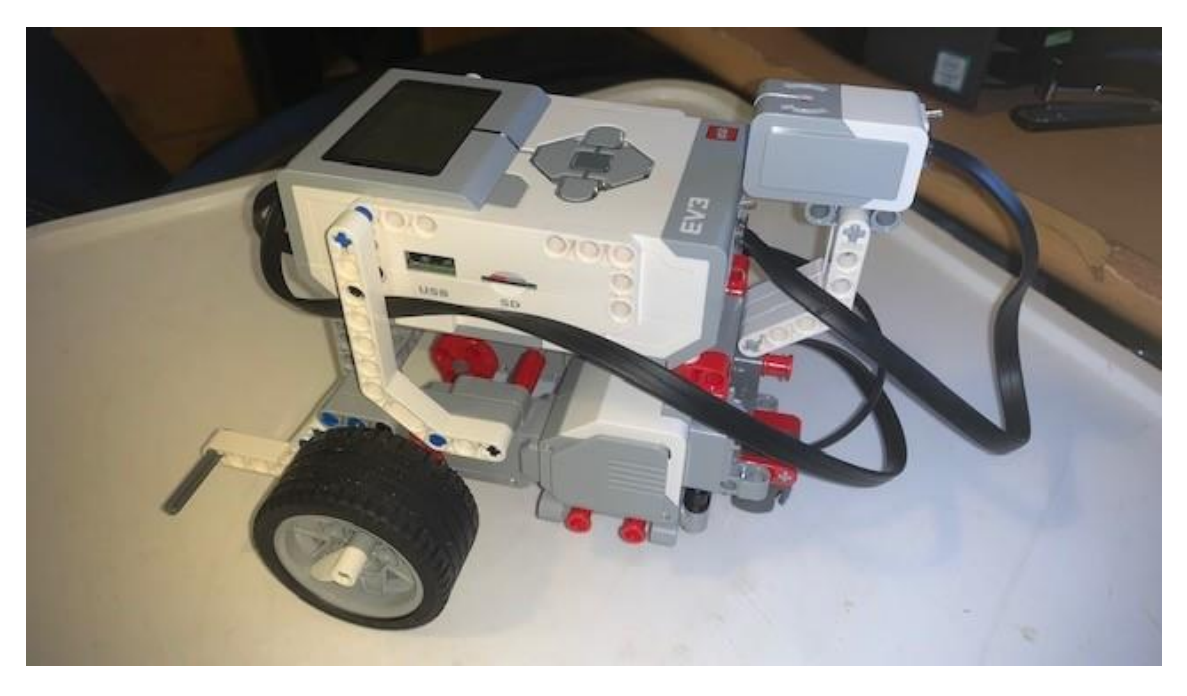

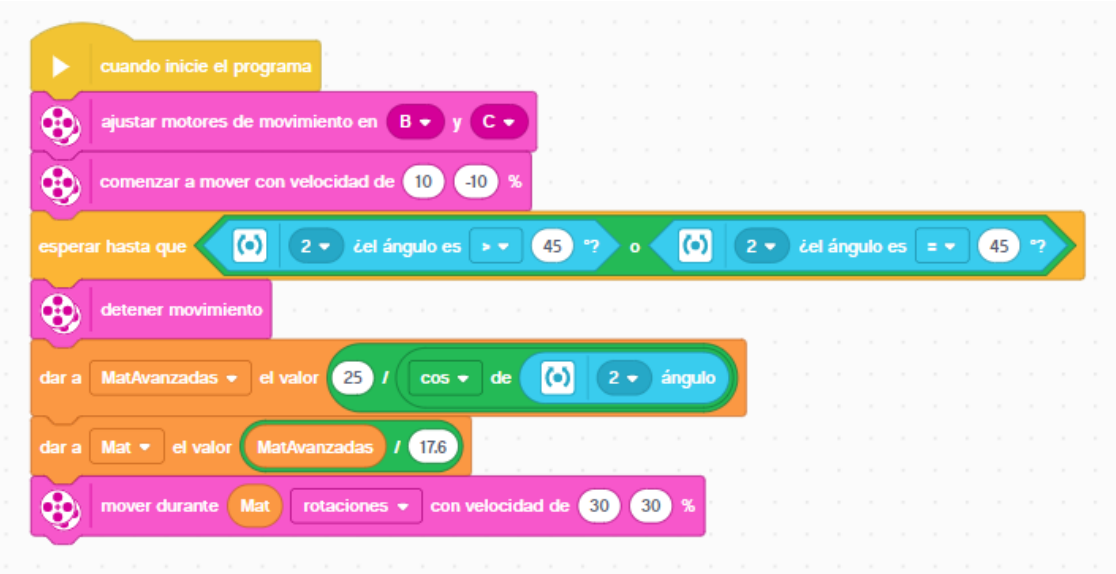

Definimos los motores de dirección B y C.

Comenzar a moverse con una potencia 10 y de -10 (rotará sobre si mismo a una velocidad muy corta)

Esperar hasta que el valor del girosensor sea mayor o igual a 45.

Entonces se para el motor.

A la variable MatAvanzadas le pasamos la siguiente formula 25 / cos(valor girosensor)

A la variable Mat le pasamos la siguiente formula MatAvanzadas / 17,6 (Perímetro de la rueda)

Movemos nuestro robot hacia adelante a una potencia del 30% en ambas ruedas con un numero de rotaciones del valor de la variable Mat.

Este tiene que ser el resultado:

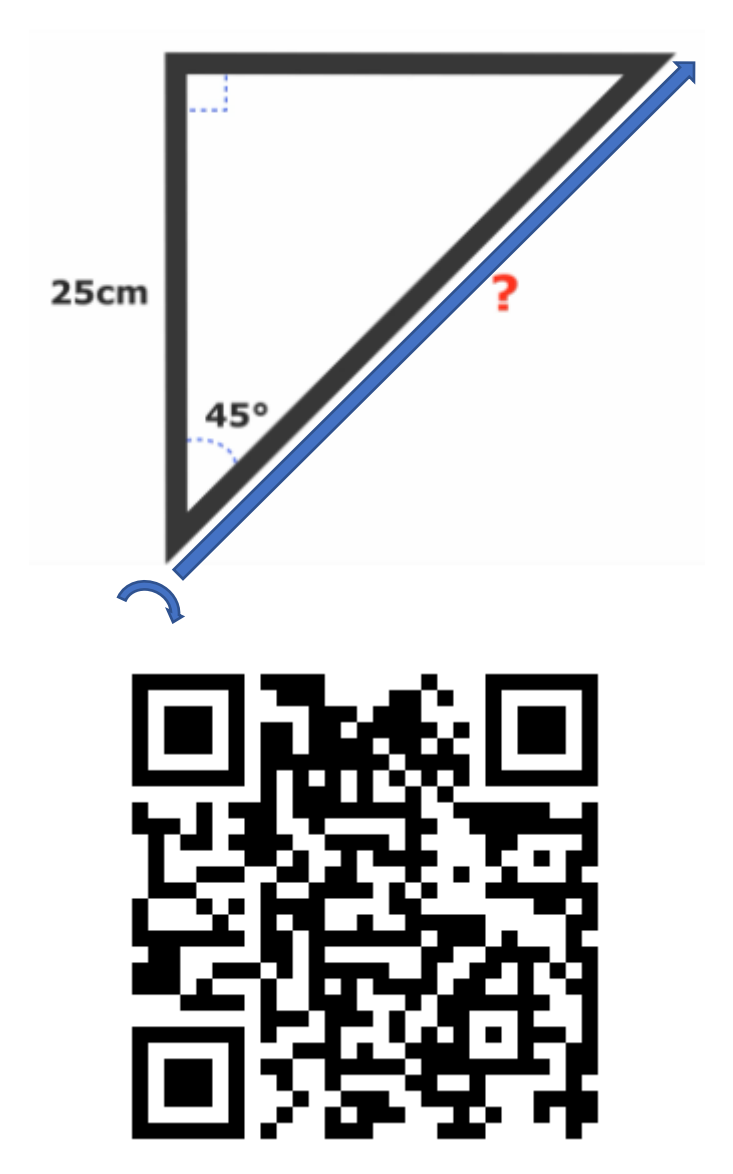